### **多結晶SI太陽電池中の鉄不純物 の電圧印加オペランド観察 での時系列シミュレーション**

はじまりを、つくる

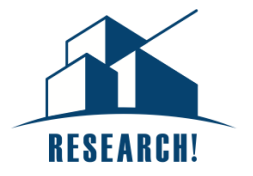

#### **静岡理工科大学**

**吉田 惇輝, 小林 正, 大場 春佳, 水野 信也, 吉田 豊**

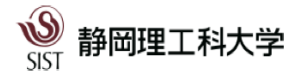

NTTデータ数理システム学生研究奨励賞 2020/12/18

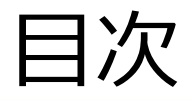

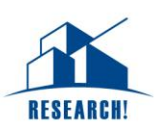

### 1,はじめに

2,本研究の目的

- 3,本研究に用いた反応式・データ
- 4,Kの推定
	- 4-1,差分方程式と勾配法を用いてKをモデル化 4-2,Numerical Optimizerを使用

5,Kの推定の結果

6,まとめと今後の課題

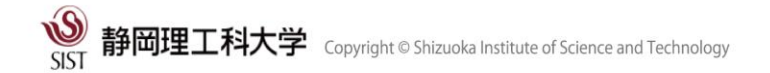

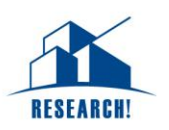

「多結晶Si太陽電池中の鉄不純物の電圧印加オペランド観察」とは、

• 静岡理工科大学 理工学部 物質生命科学科 吉田研究室で行った研究

顕微メスバウア分光装置を利用して、多結晶シリコン太陽電池に外部電圧を 印加したときに生じる、電子・正孔・鉄不純物を特殊な装置を用いて、異なる 化学状態ごとにオペランド観察をしたもの

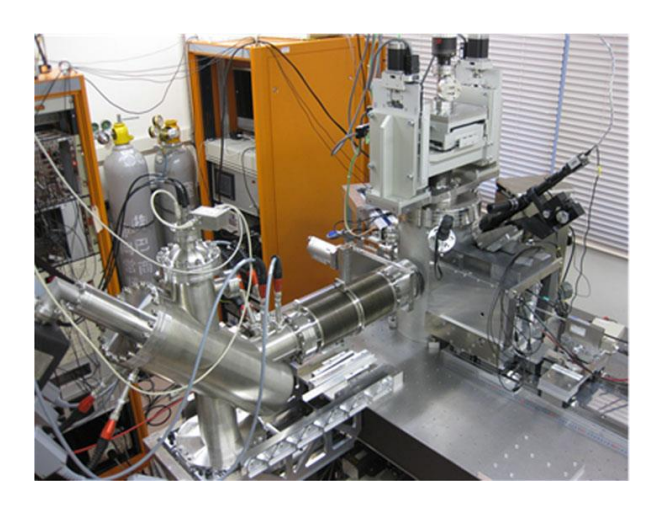

顕微メスバウア分光装置

引用文献

Y. Yoshida· Y. Ino·K. Matsumuro·T. Watanabe·H. Fujita·K. Hayakawa·K. Yukihira·K. Ogai·K. Moriguchi· Y. Harada·H. Soejima (2016),

"Feasibility study to investigate diffusion of Fe in Si using a Mossbauer spectroscopic microscope," Hyperfine Interact(2016) 237: 130

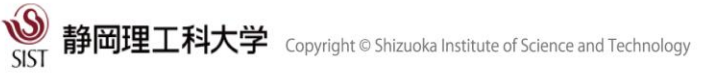

1,はじめに

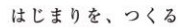

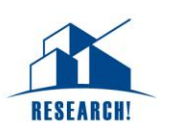

#### 多結晶シリコン太陽電池の特徴

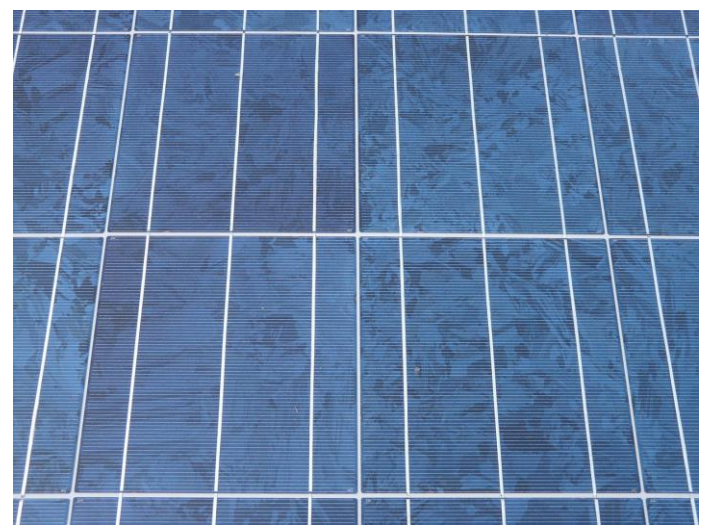

- ICの端材やシリコン半導体の端材を利用し て製造しているため、 大理石のような青く輝く見た目
- 製造単価が安価に抑えられる点から、 住宅用太陽光発電システムに多く使われる
- 製造過程で不可避的に鉄不純物が混入

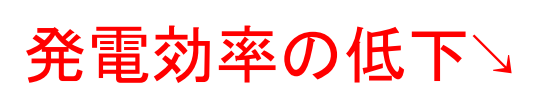

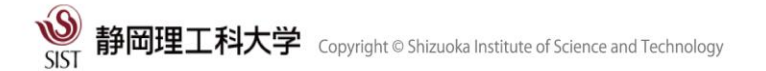

2,本研究の目的

多結晶シリコン太陽電池には4種類の状態の鉄不純物

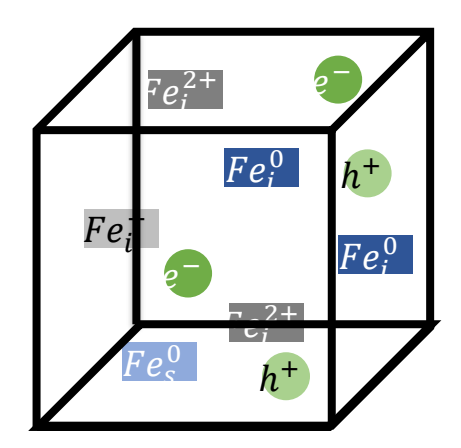

$$
Fes0 \t Fei0 \t Fei+ \t Fei2+ \t Fei2+ \t Fei2+ \t \t \mathcal{F}ei2+ \t \t \mathcal{F}ei2+ \t \t \
$$

本研究では、

電圧を印加した際に起こる、鉄(Fe)の状態変化とキャリア捕獲反応のしやすさ <u>「K<sub>s0</sub>,K<sub>0s</sub>,K<sub>01</sub>,K<sub>10</sub>,K<sub>12</sub>,K<sub>21</sub>」のモデル化と推定</u>を行う。

$$
Fe_{S}^{0} \xrightarrow[K_{OS}^{K_{S0}} Fe_{i}^{0} \xrightarrow[K_{10}^{K_{01}} Fe_{i}^{+} \xrightarrow[K_{21}^{K_{12}} Fe_{i}^{2+}]
$$

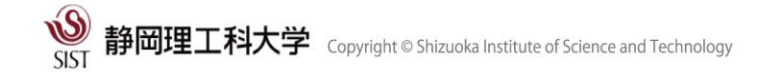

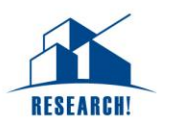

3,反応式

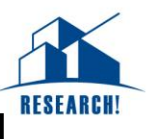

鉄の状態変化とキャリア捕獲反応のしやすさ「  $K_{\rm s0}$ , $K_{\rm 0s}$ , $K_{\rm 01}$ , $K_{\rm 10}$ , $K_{\rm 12}$ , $K_{\rm 21}$  」 は電子濃度、正孔濃度と反応のしやすさの積である。

- $K_{\rm c0} = k_{\rm c0}$
- $K_{0s} = k_{0s}$
- $K_{01} = k_{01} n_h$
- $K_{10} = k_{10} n_e$
- $K_{12} = k_{12} n_h$  $K_{21} = k_{21} n_e$
- ・  $k_{s0} \rightarrow Fe_s^0$ から $Fe_i^0$ の反応のしやすさ
- ・  $k_{0s} \rightarrow F e_i^0$ から $Fe_s^0$ の反応のしやすさ
- ・  $k_{01} \rightarrow F e_i^0$ から $F e_i^+$ の反応のしやすさ
- ・  $k_{10} \rightarrow F e_i^{\dagger}$ から $F e_i^0$ の反応のしやすさ
- ・  $k_{12} \rightarrow F e_i^+$ から $F e_i^{2+}$ の反応のしやすさ
- ・  $k_{21} \rightarrow Fe^{2+}_i$ から $Fe^{2+}_i$ の反応のしやすさ
- $n_e \rightarrow \overline{\mathbb{E}} \mathcal{F}(e^-)$ 濃度
- $n_h \rightarrow \mathbb{H}(\mathfrak{h}^+)$ 濃度

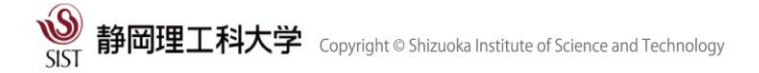

## 3,反応式

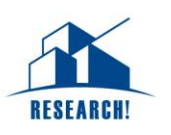

$$
\mathcal{L}_{Fe_i^0}(C_{Fe_i^0}, C_{Fe_i^+}, C_{Fe_i^+}) \circledD \mathcal{R} \mathcal{R} \mathcal{L}_{H} \cup \mathcal{R} \mathcal{D}_{\sigma} \mathcal{L}_{\sigma} \mathcal{L}_{Fe_i^0}
$$
\n
$$
\frac{dC_{Fe_i^0}}{dt} = -k_{01} C_{Fe_i^0} n_h + k_{10} C_{Fe_i^+} n_e - (k_{s0} C_{Fe_i^0} + k_{0s} C_{Fe_i^0})
$$
\n
$$
\frac{dC_{Fe_i^+}}{dt} = k_{01} C_{Fe_i^0} n_h - (k_{10} n_e + k_{12} n_h) C_{Fe_i^+} + k_{21} C_{Fe_i^2+} n_e
$$
\n
$$
\frac{dC_{Fe_i^2}}{dt} = k_{12} C_{Fe_i^+} n_h - k_{21} C_{Fe_i^2+} n_e
$$
\n
$$
\frac{dC_{Fe_i^0}}{dt} = k_{s0} C_{Fe_i^0} + k_{0s} C_{Fe_i^0}
$$
\n
$$
\cdot C_{Fe_i^0} \rightarrow \mathcal{R}(Fe_i^0) \mathcal{R} \mathcal{R} \mathcal{L}_{Fe_i^0}
$$
\n
$$
\cdot n_e \rightarrow \mathcal{R} \mathcal{L}(e^{-}) \mathcal{R} \mathcal{R} \mathcal{L}_{Fe_i^0}
$$
\n
$$
\cdot n_h \rightarrow \mathcal{L} \mathcal{H}(h^+) \mathcal{R} \mathcal{R} \mathcal{L}_{Fe_i^0}
$$

- $C_{Fe_i^1} \rightarrow \mathfrak{H}(Fe_i^1)$ 濃度
- $C_{Fe_i^2} \rightarrow \frac{4}{3} (Fe_i^2)$ 濃度
- $C_{Fe_s^0} \rightarrow \text{#}(Fe_s^0)$ 濃度

3,研究データ

• 鉄濃度( ${\mathit C}_{Fe^0_s}$ , ${\mathit C}_{Fe^0_t}$ , ${\mathit C}_{Fe^1_t}$ , ${\mathit C}_{Fe^2_t}$ + )は多結晶Si太陽電池中の鉄不純物の電圧 印加オペランド観察で得られたデータを用いる。

はじまりを、つくる

• 7種類の電圧印加時の鉄濃度( ${\mathcal C}_{Fe^0_s}$ , ${\mathcal C}_{Fe^0_l}$ , ${\mathcal C}_{Fe^2_l}$ +, ${\mathcal C}_{Fe^2_l}$ +)を一つの鉄濃度あた り、6400セルごとに表したデータである。

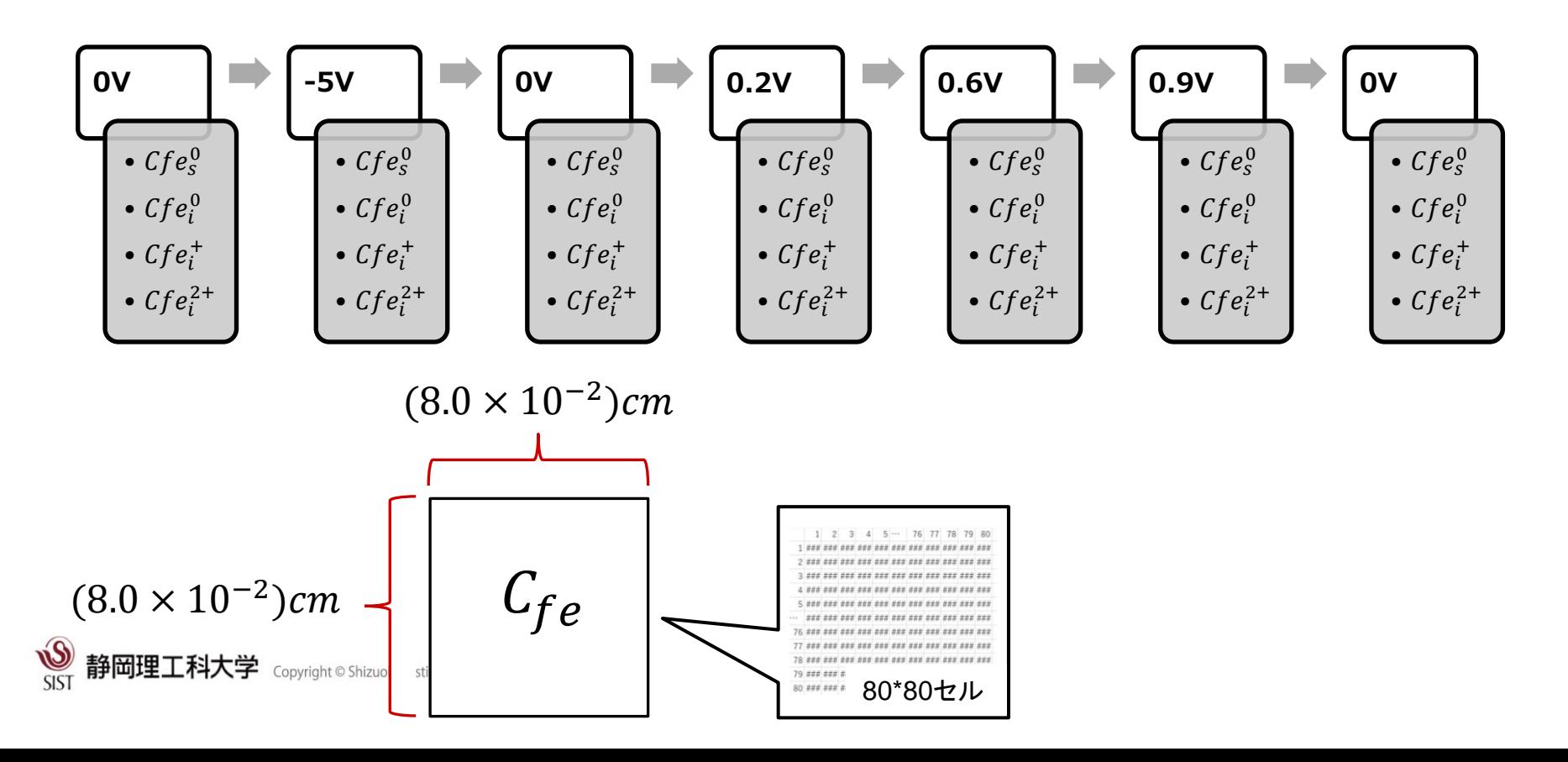

4-1,差分方程式と勾配法を用いてKをモデル化

• 6つのパターンでシミュレーションの初期値、目的値を設定し 3つのプロセスで各セルごとのKの最適化を行う。

 $C_{Fe}^{n}(t + h) = C_{Fe}^{n}(t) + f_{n}(C_{Fe}(t), K)h$ 

- I. 差分方程式による $\mathcal{C}_{Fe}^n$ のシミュレーション
- II. 目的関数

(目的値とシミュレージュン値の説差を評価)  
\n
$$
P(K) = \frac{1}{2} \sum_{n=s}^{2} (C_{Fe}^{n} - S_{Fe}^{n})^{2}
$$

III. 勾配法より K =  $(K_{s0}, K_{0s}, K_{01}, K_{10}, K_{12}, K_{21})$  を更新  $K(m + 1) = K(m) - \alpha(\nabla P(K))$ 

IV. Ⅰ~Ⅲを繰り返し、最適値K を得る

**シミュレーション値 の初期値 目的値** パターン1 | OV | -5V  $10V$   $10V$  $\sqrt{9} - 3$  0V 0.2V  $\sqrt{9} - 24$  0.2V 10.6V  $\sqrt{9} - 5$  0.6V 0.9V パターン6 | 0.9V | 0V

### 4,Kの推定

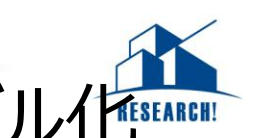

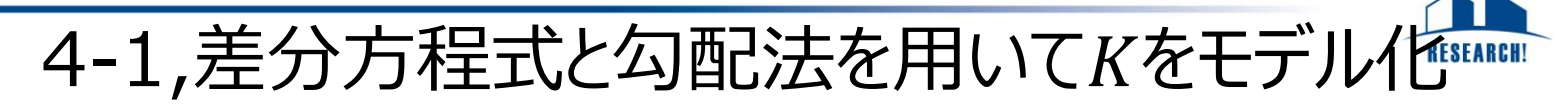

### I. 差分方程式による $\mathcal{C}^n_{Fe}$ のシミュレーション

 $C_{Fe}^{n}(t+h) = C_{Fe}^{n}(t) + f_{n}(C_{Fe}(t), K)h$   $n = s, 0, 1, 2$ 詳細は

 $C_{Fe}^{s}(t+h) = C_{Fe}^{s}(t) + f_{s}(C_{Fe}^{s}(t), C_{Fe}^{0}(t), C_{Fe}^{1}(t), C_{Fe}^{2}(t), K)h$  $C_{Fe}^{0}(t+h) = C_{Fe}^{0}(t) + f_{0}(C_{Fe}^{s}(t), C_{Fe}^{0}(t), C_{Fe}^{1}(t), C_{Fe}^{2}(t), K)h$  $C_{Fe}^1(t + h) = C_{Fe}^1(t) + f_1(C_{Fe}^s(t), C_{Fe}^0(t), C_{Fe}^1(t), C_{Fe}^2(t), K)h$  $C_{Fe}^2(t+h) = C_{Fe}^2(t) + f_2(C_{Fe}^s(t), C_{Fe}^0(t), C_{Fe}^1(t), C_{Fe}^2(t), K)h$ 

ただし、

$$
f_s(C_{Fe}(t), K) = -k_{s0}C_{Fe}^s(t) + k_{0s}C_{Fe}^0(t)
$$
  
\n
$$
f_0(C_{Fe}(t), K) = k_{01}C_{Fe}^0(t)n_h + k_{10}C_{Fe}^1(t)n_e + k_{s0}C_{Fe}^s(t) - k_{0s}C_{Fe}^0(t)
$$
  
\n
$$
f_1(C_{Fe}(t), K) = k_{01}C_{Fe}^0(t)n_h - (k_{10}n_e + k_{12}n_h)C_{Fe}^1(t) + k_{21}C_{Fe}^2(t)n_e
$$
  
\n
$$
f_2(C_{Fe}(t), K) = k_{12}C_{Fe}^1(t)n_h - k_{21}C_{Fe}^2(t)n_e
$$
  
\n
$$
K = (K_{s0}, K_{0s}, K_{01}, K_{10}, K_{12}, K_{21})
$$

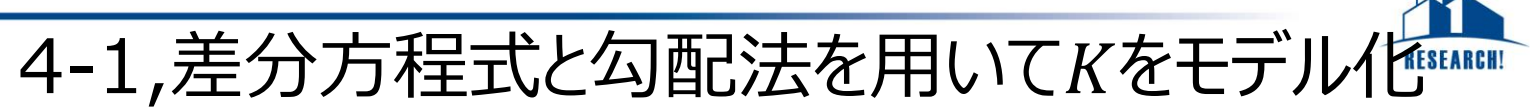

• 関数fの偏微分

$$
\frac{\partial f_n(C_{Fe}, K)}{\partial K_{S0}} = \begin{cases}\n-C_{Fe}^s & (n = s) \\
C_{Fe}^s & (n = 0) \\
0 & (n = 1)\n\end{cases} \frac{\partial f_n(C_{Fe}, K)}{\partial K_{0s}} = \begin{cases}\nC_{Fe}^0 & (n = s) \\
-C_{Fe}^0 & (n = 0) \\
0 & (n = 1)\n\end{cases}
$$
\n
$$
\frac{\partial f_n(C_{Fe}, K)}{\partial K_{01}} = \begin{cases}\n0 & (n = s) \\
-C_{Fe}^0 n_h & (n = 0) \\
C_{Fe}^0 n_h & (n = 1)\n\end{cases} \frac{\partial f_n(C_{Fe}, K)}{\partial K_{10}} = \begin{cases}\n0 & (n = s) \\
C_{Fe}^1 n_e & (n = 0) \\
C_{Fe}^1 n_e & (n = 1)\n\end{cases}
$$
\n
$$
\frac{\partial f_n(C_{Fe}, K)}{\partial K_{12}} = \begin{cases}\n0 & (n = s) \\
0 & (n = 2)\n\end{cases} \frac{\partial f_n(C_{Fe}, K)}{\partial K_{21}} = \begin{cases}\n0 & (n = s) \\
0 & (n = 2)\n\end{cases}
$$
\n
$$
\frac{\partial f_n(C_{Fe}, K)}{\partial K_{12}} = \begin{cases}\n0 & (n = s) \\
-C_{Fe}^1 n_h & (n = 1)\n\end{cases} \frac{\partial f_n(C_{Fe}, K)}{\partial K_{21}} = \begin{cases}\n0 & (n = s) \\
0 & (n = 0) \\
-C_{Fe}^2 n_e & (n = 1)\n\end{cases}
$$
\n
$$
\frac{\partial f_n(C_{Fe}, K)}{\partial K_{12}} = \begin{cases}\n0 & (n = s) \\
-C_{Fe}^1 n_h & (n = 2)\n\end{cases} \frac{\partial f_n(C_{Fe}, K)}{\partial K_{21}} = \begin{cases}\n0 & (n = s) \\
C_{Fe}^2 n_e & (n = 1) \\
-C_{Fe}^2 n_e & (n = 2)\n\end{cases}
$$

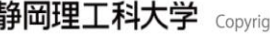

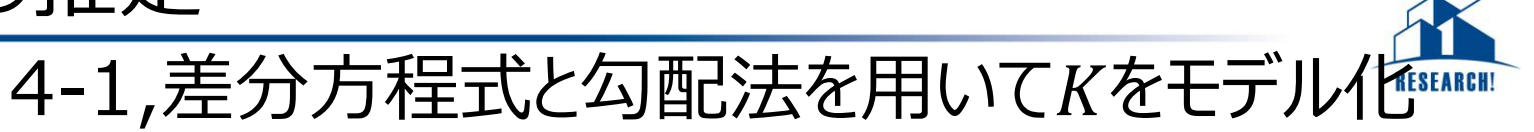

II. 目的関数(目的値とシミュレーション値の誤差を評価)

$$
P(K) = \frac{1}{2} \sum_{n=s}^{2} (C_{Fe}^{n} - S_{Fe}^{n})^{2}
$$

- 目的関数の微分
	- → 目的関数の微分

$$
\frac{\partial P}{\partial K_x} = \sum_{n=s}^{2} \left( C_{Fe}^n - S_{Fe}^n(K) \right) \left( C_{Fe}^n - S_{Fe}^n(K) \right)'
$$

$$
= \sum_{n=s}^{2} \left( C_{Fe}^n - S_{Fe}^n(K) \right) \left( f_n(C_{Fe}^n(t), K) h \right)'
$$

$$
= \sum_{n=s}^{2} \left( C_{Fe}^n - S_{Fe}^n(K) \right) \frac{\partial f_n(C_{Fe}(t), K)}{\partial K_x} h
$$

$$
C_{Fe}^n(t, K) - S_{Fe}^n(t, K) \cong f_n(C_{Fe}^n(t, K)) h
$$

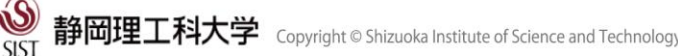

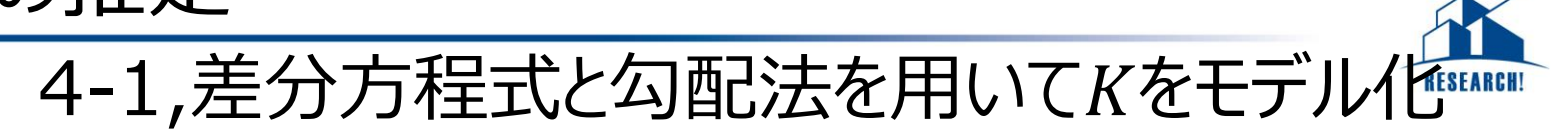

III. 
$$
\overrightarrow{\Delta}
$$
 on the following matrices:\n
$$
K(m + 1) = K(m) - \alpha(\nabla P(K))
$$
\n
$$
K(m + 1) = K(m) - \alpha(\nabla P(K))
$$
\n
$$
\begin{pmatrix}\n\frac{\partial P(K)}{\partial K_{so}} \\
\frac{\partial P(K)}{\partial K_{so}} \\
K_{os}(m + 1) \\
K_{os}(m + 1) \\
K_{10}(m + 1) \\
K_{12}(m + 1)\n\end{pmatrix} =\n\begin{pmatrix}\nK_{so}(m) \\
K_{os}(m) \\
K_{os}(m) \\
K_{10}(m) \\
K_{10}(m) \\
K_{12}(m)\n\end{pmatrix} - \alpha \begin{pmatrix}\n\frac{\partial P(K)}{\partial K_{os}} \\
\frac{\partial P(K)}{\partial K_{os}} \\
\frac{\partial P(K)}{\partial K_{10}} \\
\frac{\partial P(K)}{\partial K_{12}} \\
K_{21}(m)\n\end{pmatrix}
$$
\n\nThis implies that  $\overrightarrow{S}$  is a constant.

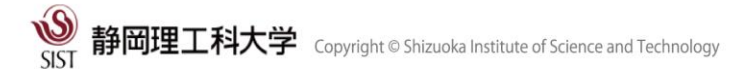

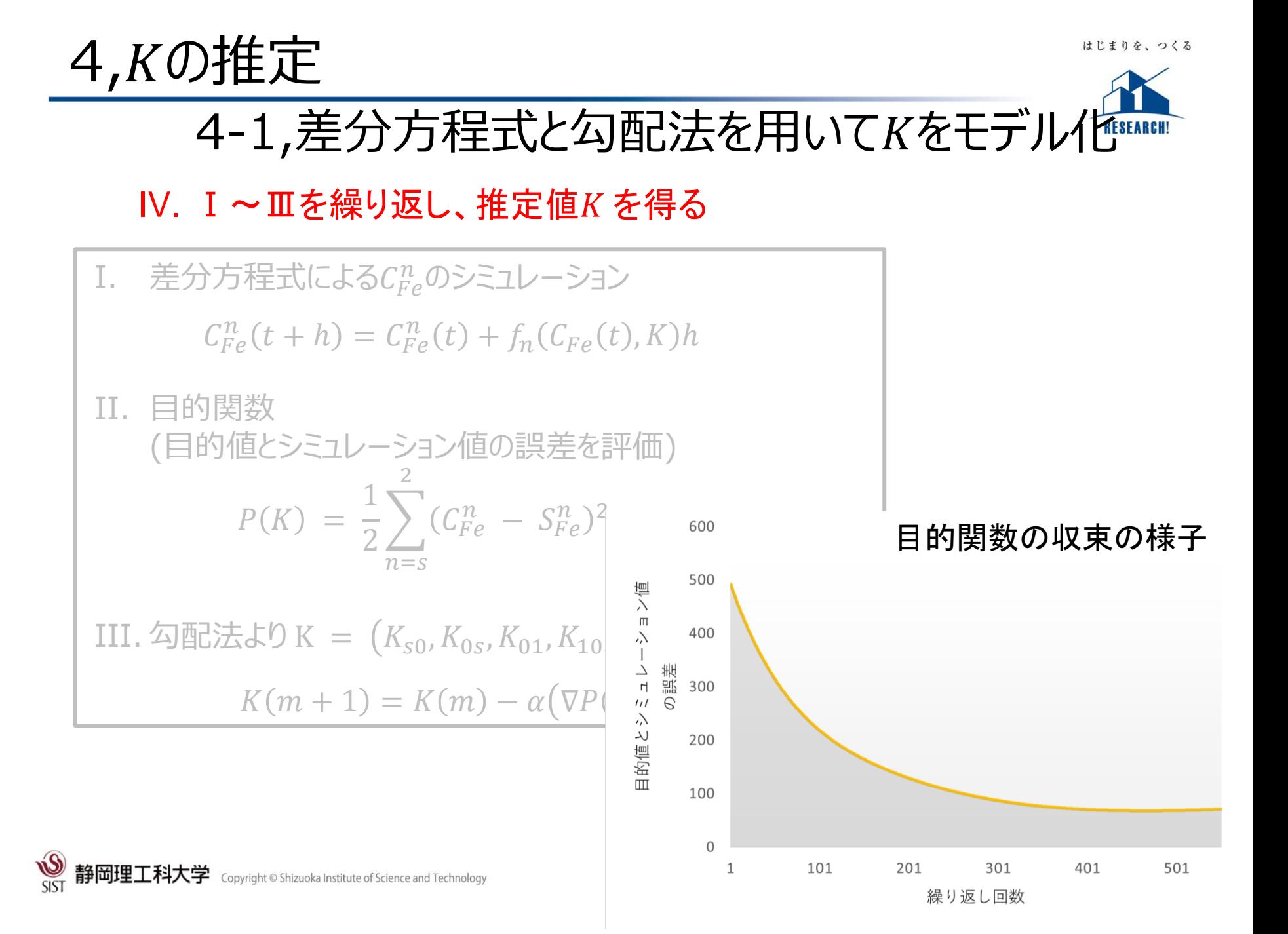

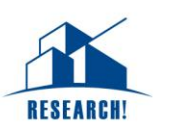

## 4-2,Numerical Optimizerを使用

### • さらなる最適化を図るため、Numerical Optimizerを使用。

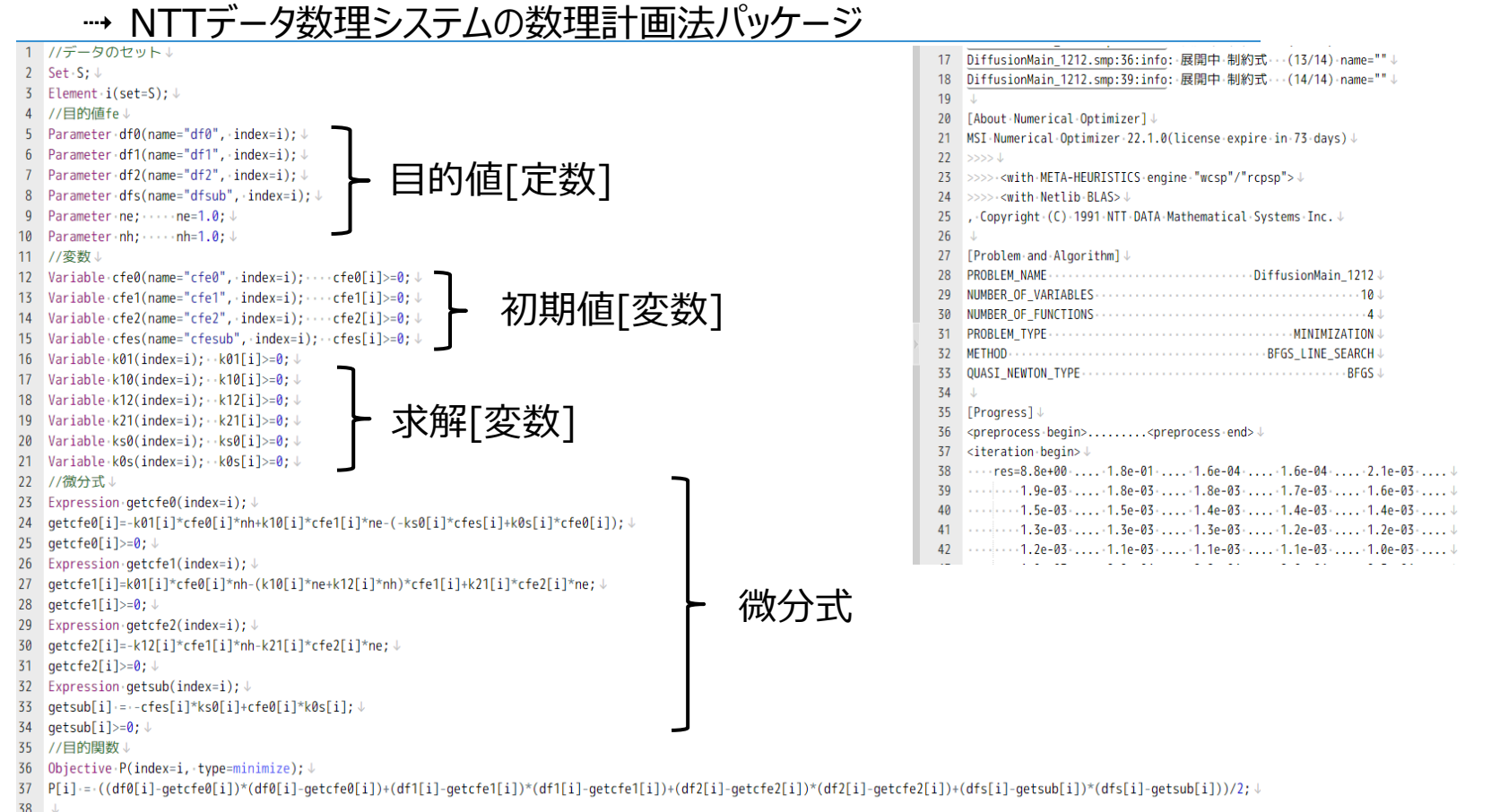

30 //結甲の事業

 $\overline{\text{SIST}}$ 

4,Kの推定

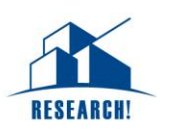

# 4-2,Numerical Optimizerを使用

• 目的値

4,Kの推定

$$
\begin{cases}\nf_0 = Fe_i^0 \nexists \vec{E} \quad [\exists \vec{B}] \\
f_1 = Fe_i^1 \nexists \vec{E} \quad [\exists \vec{B}] \\
f_2 = Fe_i^2 \nexists \vec{E} \quad [\exists \vec{B}] \\
f_{sub} = Fe_s^0 \nexists \vec{E} \quad [\exists \vec{B}]\n\end{cases}
$$

• 求解

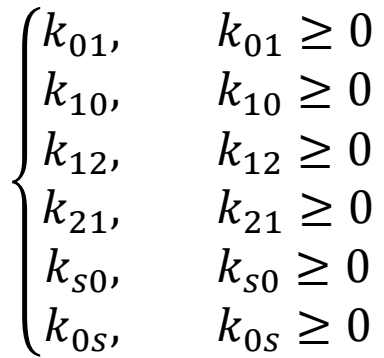

• 初期値

$$
\begin{cases}\nCf_0 = Fe_i^0 \ddot{\mathbf{g}} \mathbf{g} [\mathcal{H}] & Cfe_0 \ge 0 \\
Cf_1 = Fe_i^1 \ddot{\mathbf{g}} \mathbf{g} [\mathcal{H}] & Cfe_1 \ge 0 \\
Cf_2 = Fe_i^2 \ddot{\mathbf{g}} \mathbf{g} [\mathcal{H}] & Cfe_2 \ge 0 \\
Cf_{sub} = Fe_s^0 \ddot{\mathbf{g}} \mathbf{g} [\mathcal{H}] & Cfe_{sub} \ge 0\n\end{cases}
$$

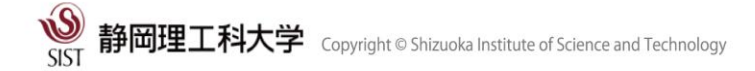

### 4,Kの推定

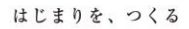

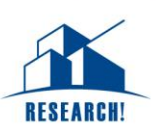

### 4-2,Numerical Optimizerを使用

• 目的関数

**SSIT** 

静岡理.

\n ∴ 国的値とシミュレ-シ₃ン値の説差を最初V化する。\n 
$$
P = \frac{1}{2} \Big( \big( f_0 - (C_{Fe_i^0})' \big)^2 + \big( f_1 - (C_{Fe_i^+})' \big)^2 + \big( f_2 - (C_{Fe_i^2^+})' \big)^2 + \big( f_s - (C_{Fe_s^0})' \big)^2 \Big)
$$
\n

\n\n ∴ 0\n

\n\n √ (C<sub>fe</sub>)' →シミュレ-シ₃ン値\n

→ シミュレーション値として反応式を微分式に用いる。

$$
\begin{aligned}\n\frac{dC_{Fe_i^0}}{dt} &= -k_{12}C_{Fe_i^0}n_h + k_{21}C_{Fe_i^+}n_e - \left(k_{S0}C_{Fe_i^0} + k_{0S}C_{Fe_i^0}\right) \\
\frac{dC_{Fe_i^+}}{dt} &= k_{12}C_{Fe_i^0}n_h - (k_{21}n_e + k_{23}n_h)C_{Fe_i^+} + k_{32}C_{Fe_i^2}n_e \\
\frac{dC_{Fe_i^2^+}}{dt} &= k_{23}C_{Fe_i^+}n_h - k_{32}C_{Fe_i^2}n_e \\
\frac{dC_{Fe_i^0}}{dt} &= k_{S0}C_{Fe_i^0} + k_{0S}C_{Fe_i^0}\n\end{aligned}
$$

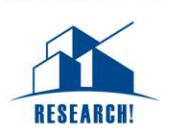

5,Kの推定の結果

- 最適化した鉄(Fe)の状態変化とキャリア捕獲反応のしやすさ  $K_{0.6}$ , $K_{0.6}$ , $K_{0.1}$ , $K_{10}$ , $K_{12}$ , $K_{21}$ 」をプロット化。
- 以下の画像は シミュレーション値の初期値[-5V]→目的値[0V]のK<sub>10</sub>,K<sub>12</sub>を 変化の大きさごとに色分けを行った。

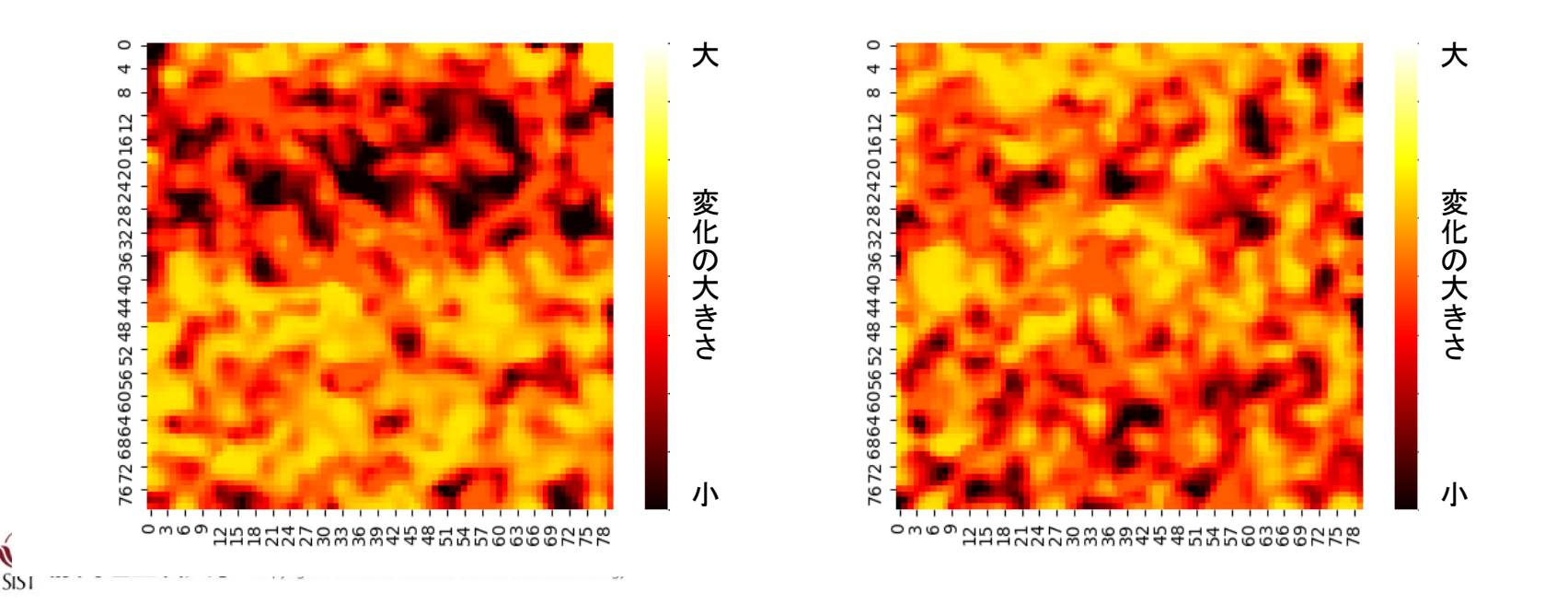

# 5,Kの推定の結果

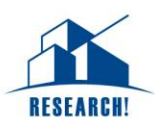

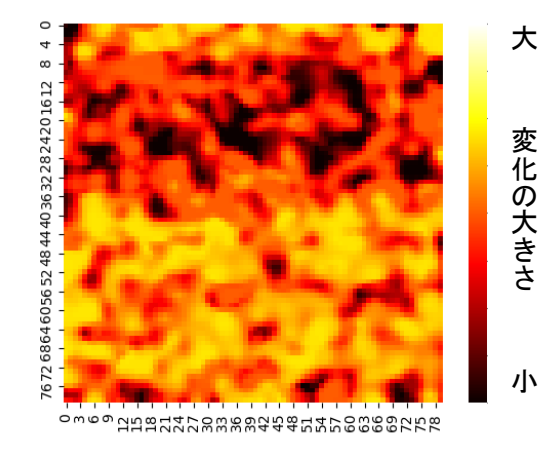

変 化 の 大 き さ

大

変 化 の 大 き さ

小

#### シミュレーション値の初期値 $[-5V] \rightarrow \Box$ 的値 $[0V]$ の $K_{10}$

上半分が変化しにくい、 下半分が変化しやすいと考えられる。

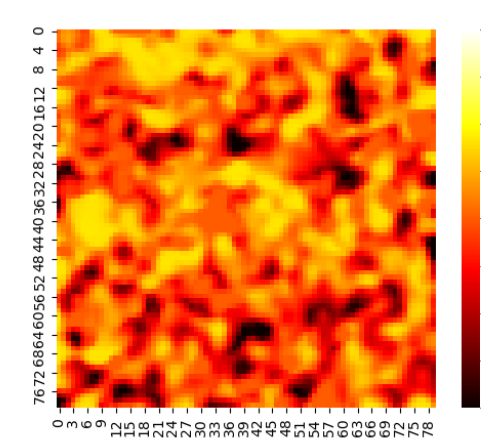

シミュレーション値の初期値 $[-5V] \rightarrow \Box$ 的値 $[0V]$ の $K_{12}$ 

変化しやすい部分と変化しにくい部分が 広く分布していると考えられる。

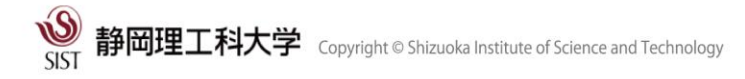

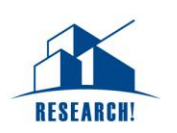

### 5,まとめと今後の課題

今回

• 変化の現象のモデル化と、ソフトウェアを用いて電子濃度・正孔濃度での状態 変化とキャリア捕獲のしやすさ「 $K_{s0}$ , $K_{0s}$ , $K_{01}$ , $K_{10}$ , $K_{12}$ , $K_{21}$  」を得られた。

今後は

- 電子濃度「 $n_e$ 」、正孔濃度「 $n_h$ 」のそれぞれの値を求めていく必要がある。
- 専門家と話し合い、より詳細なモデル化と推定をする必要がある。

また結果本研究は最適化する個数が多いため、並列化ができる環境が必要であ る。

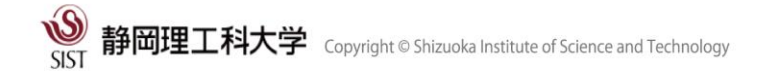